## Child Care Staff Instructions for Creating an Account and Completing a Background Check

# **Introducing BCIS**

The Background Check Information System (BCIS) is a tool to help you submit required information to OEC. It dramatically streamlines the process of getting a background check for Child Care Providers.

### Before you begin

Make sure to use an up-to-date browser like Chrome, Edge, Firefox, or Safari with BCIS. Note that BCIS will **not** work with Microsoft Internet Explorer. Microsoft has officially retired Internet Explorer — it's no longer updated or supported.

### I. Check your email for an invitation to create an account

The Child Care program administrator will send you an invite to the programs BCIS Roster.

When you receive this email click on the ACTIVATE button.

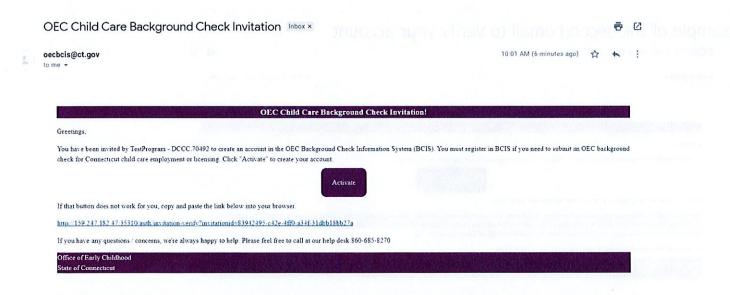

The email will come from <u>oecbcis@ct.gov</u> and have the subject line "**BCIS Account**." Click the "Activate" button to create your account. If you don't get the email, check with your FCC Provider. <u>\*THIS IS AN OUTGOING MAILBOX AND IT IS UNATTENDED. PLEASE DO NOT REPLY TO</u> <u>THIS EMAIL OR USE THIS EMAIL ADDRESS TO SEND US AN EMAIL</u> \* Once you follow the link, you'll enter your email address, create a password, and click Register

Registration screen

| BCIS Account Registration                                                                                                    | BCIS Account Registration                                                                                                    |  |  |  |  |
|----------------------------------------------------------------------------------------------------|----------------------------------------------------------------------------------------------------|--|--|--|--|
| 3942495-c42e-4ff0-a34f-31dbb18bb27a                                                                                                    | A valid e-mail address is required to use this service.                                                                                                    |  |  |  |  |
| hone                                                                                                    | If you are already registered, go to the log in screen.<br>Once you have registered, please check your e-mail inbox for the <b>account verification e-mail</b> . You will not be able to use your account until verification is<br>completed. |  |  |  |  |
| mail                                                                                                    |                                                                                                    |  |  |  |  |
| Show Password Detail                                                                                                    |                                                                                                    |  |  |  |  |
| assword 🕹                                                                                                    |                                                                                                    |  |  |  |  |
| 0/30                                                                                                    |                                                                                                    |  |  |  |  |
| <ul> <li>contains at least one lower character</li> <li>contains at least one upper character</li> <li>contains at least one digit character</li> <li>contains at least one pecial character</li> <li>contains at least one pecial character</li> <li>contains at least 12 characters</li> </ul> |                                                                                                    |  |  |  |  |
|                                                                                                    |                                                                                                    |  |  |  |  |

Then check your email again. You should see an email from oecbcis@ct.gov with the subject "BCIS Confirm your account." Open that email and click the button to "verify your account."

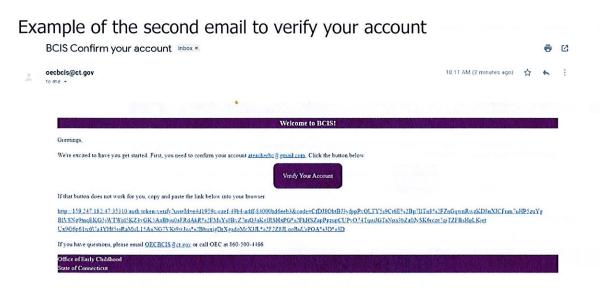

Now, you can login with the password you created. You'll be asked to confirm your date of birth for security purposes. Your account has now been created. You will use this log in information anytime you receive an email about completing a background check or the program roster administrator requests you to update information in your background check.

## How do I get a background check?

When it is time for you to obtain or renew your background check, your program administrator will send you a REQUEST BACKGROUND CHECK email, using BCIS. Once you receive this email, please log in and follow the steps below to complete your background check:

#### Please take the following steps to complete your background check:

- 1. First you will need to make sure that your demographics and address history are up to date. This is done by:
  - H P type here to search
  - a. Clicking on the PERSON DETAIL image on the left-hand side.

- b. Update and Confirm:
  - i. First Name
  - ii. Last Name
  - iii. Date of Birth
  - iv. Gender
  - v. ID Type (You may choose your SSN, Unavailable or ITIN)
- c. Once you verify your demographics click the purple SAVE button.

| Menu                     | CT OEC BCIS             |               | Sign Out ()         |
|--------------------------|-------------------------|---------------|---------------------|
| ateacherbc@gmail.co<br>m | Demographic information | A5133         | Address information |
| BCIS ID                  | Demographic Information |               |                     |
|                          | First Name              | Middle Name   |                     |
| Status                   | Lasthame                |               |                     |
|                          | LastName                | Suffix        |                     |
| Person Detail            | Chose a 098             | 0+nd+         |                     |
|                          | 1/1/1980                | Non-binary    |                     |
| Background Check         | ib type                 | SSN .         |                     |
| E FAQ                    | SSN                     | • 010-01-0101 |                     |
| 🛱 Settings               |                         |               |                     |
|                          | Clear Save              |               |                     |

d. This will bring you to the alias page. Please enter any other names you may have used. When done click on the purple **CONTINUE TO ADDRESS** button.

| Alias Information<br>Add Any Name Changes, Maiden Names, Aliases, Also Kno                       | own As (AKA), etc                                                                                                    |
|--------------------------------------------------------------------------------------------------|----------------------------------------------------------------------------------------------------|
| If the individual has used any other name legally (not nickn<br>the individual has used legally. | names), add that name (including both first and last name) below, then click "Add" to confirm. Repeat to add additional aliases or any other name |
| Alias First Name                                                                                 | Alias Middle Name                                                                                                    |
| Alias Last Name                                                                                  |                                                                                                    |
|                                                                                                  |                                                                                                    |
|                                                                                                  | Add Continue to Address Clear                                                                                                    |

e. This brings you to the Address History tab. Under the Address Tab you will enter — or confirm — the addresses you have lived for during the last **5 years** (60 months). **IMPORTANT**, if you do not enter the required 5 years/60 months of address history your background check will be delayed, this will delay your start date. There is a built-in calculator, and it must read AT LEAST 60 months for your background check to be completed. (See blue arrow below). When finished please click the purple UPDATE BUTTON.

|                                               |                                                                                                    |                                               |           | State of the                |                       |                       |                  | CONTRACTOR STORE    | QBA        | CHART PARTY |
|-----------------------------------------------|----------------------------------------------------------------------------------------------------|-----------------------------------------------|-----------|-----------------------------|-----------------------|-----------------------|------------------|---------------------|------------|-------------|
| u                                             | CT OEC BCIS                                                                                                    |                                               |           |                             | We find the           |                       |                  |                     | English 👻  | Sign Out (  |
| oTestBCUser1@<br>xyz.com                      | Démog                                                                                                    | ephic Information                             |           |                             | Allan                 |                       | AVARIAN PROPERTY | Address information | 192 ( P.S. |             |
| BCIS ID<br>(c29b32-5756<br>Status<br>Needs BC | Address Information<br>Faste attri-add as as as a formation, the deter-<br>biner your counter address first been van the<br>Course to Levie a addres first been van the<br>Course to Levie address first been van the<br>You counterly entered 72 months<br>Its the address in outside af US<br>Vers | utton to enter former addresses. You must ent |           | o in time to proceed with y | rcur background check |                       |                  |                     |            |             |
| son Detail                                    | No                                                                                                    |                                               |           |                             |                       |                       |                  |                     |            |             |
| kground Check                                 | Address Line 1                                                                                                    |                                               |           |                             |                       |                       |                  |                     |            |             |
| )<br>tings                                    | Address Line 2                                                                                                    |                                               |           |                             |                       |                       |                  |                     |            |             |
| OEC Helpdesk                                  | City / Town                                                                                                    |                                               |           |                             |                       |                       |                  |                     |            |             |
|                                               | State                                                                                                    |                                               |           |                             | • Zip Code            |                       |                  |                     |            |             |
|                                               | Current Address                                                                                                    |                                               |           |                             | Des dans              |                       |                  |                     |            |             |
|                                               | Start Dare                                                                                                    |                                               |           |                             | 2/1/2016              |                       |                  |                     |            |             |
|                                               | Back to Alian Start                                                                                                    | a Background Check                            |           |                             |                       | -                     | 18571556         | 19.58               | -          |             |
|                                               |                                                                                                    | Address Line2                                 | Giy       | State                       | Diplied+              | Start Date - Eno Date |                  |                     |            |             |
|                                               | activessinel                                                                                                    |                                               | ellington | ττ                          | 06029                 | Feb 1, 2016 - Current |                  | 0                   |            |             |
|                                               |                                                                                                    |                                               |           |                             |                       |                       |                  |                     |            |             |
|                                               |                                                                                                    |                                               |           |                             |                       |                       |                  |                     |            |             |
|                                               |                                                                                                    |                                               |           |                             |                       |                       |                  |                     |            |             |
|                                               |                                                                                                    |                                               |           |                             |                       |                       |                  |                     |            |             |

#### Authorize fors DCE Ethes, by choisig on the authorization pox the

2. Next you will click on the purple START A BACKGROUND CHECK button to begin your background check.

|               | CT OEC BCIS                             |                                                                                                    |           |                            |                       |                       |                     | English 🛩 S | Sign O |
|---------------|-----------------------------------------|----------------------------------------------------------------------------------------------------|-----------|----------------------------|-----------------------|-----------------------|---------------------|-------------|--------|
| TestBCUser 1@ |                                         | Demographic Information                                                                                                    |           |                            | Attas                 |                       | Address Information |             |        |
| xyz.com       |                                         |                                                                                                    |           |                            |                       |                       |                     |             |        |
| CIS ID        | Address Information                     |                                                                                                    |           |                            |                       |                       |                     |             |        |
| b32-5756      |                                         | , including all the places where you have lived for at least the p<br>ise the ADD button to enter former addresses. You must enter |           | in time to proceed with vo | rur background check. |                       |                     |             |        |
| tatus         | Once you have added the address hist    | ory for past 8 years, please click the background check button                                                                     |           |                            |                       |                       |                     |             |        |
| ds BC         | You currently entered 78 months         |                                                                                                    |           |                            |                       |                       |                     |             |        |
|               | is this address is outside of US<br>Ves |                                                                                                    |           |                            |                       |                       |                     |             |        |
| Detail        | No                                      |                                                                                                    |           |                            |                       |                       |                     |             |        |
|               | Address Line 1                          |                                                                                                    |           |                            |                       |                       |                     |             |        |
| ound Check    |                                         |                                                                                                    |           |                            |                       |                       |                     |             |        |
|               | Address Line 2                          |                                                                                                    |           |                            |                       |                       |                     |             | _      |
| 5             | Address Line 2                          |                                                                                                    |           |                            |                       |                       | 50 .                |             |        |
| lpdesk        | City / Town                             |                                                                                                    |           |                            |                       |                       |                     |             |        |
|               | Grate                                   |                                                                                                    |           |                            | - Zip Cade            |                       |                     |             |        |
|               | Current Address                         |                                                                                                    |           |                            |                       |                       |                     |             |        |
|               | Start Date                              | 1                                                                                                    |           | _                          | 2/1/2016              |                       |                     |             |        |
|               | Cloar Aut Back to Alia                  | a Suri a Buckground Overk                                                                                                    |           |                            |                       |                       |                     |             |        |
|               | Acdress Unel                            | A 201923 Line2                                                                                                    | Cay       | 2414                       | Zislode               | Start Date - End Date |                     |             |        |
|               | addressinel                             |                                                                                                    | ellington | CT                         | 06029                 | Feb 1, 2016 - Current | 0                   |             |        |

3. This will take you to the beginning of the background check process. Please review the terms and conditions and click the box that indicates that you have reviewed the terms and conditions and hit Next

| nu                           | CT OEC BCIS                                                                                                    | English 🛩 | Sign Out () |
|------------------------------|----------------------------------------------------------------------------------------------------|-----------|-------------|
| all marine@ct gov<br>BCIS ID | Terms and Conditions                                                                                                    |           |             |
| 326d:620-694a                | Terms and Conditions                                                                                                    |           |             |
| Status                       | <ul> <li>We we are accessing the OCC Decisions of their instruments hypers (ECC) in order to control the information service to complete your training and once parameters (connected at an<br/>- Any unapproximated of the system is principle.</li> <li>The decision of the system is principle and index is being your own if you have accessed any other back an ency, this mental any indicated parameters and OCC to report the service.</li> </ul> |           |             |
| Person Detail                | <ul> <li>To complete your background check, you must subme 1) Authorization for Release of information from OCR 2) FBI Privacy Notices, 3) Engerprints, 4) COHRS Applicant Tracking Humber</li> <li>You must enter (Ne) full yours of address history</li> </ul>                                                                                                    |           |             |
| Background Check             | <ul> <li>If you have level in any state outside of Connecticut in the past five years, you may be contacted to provide additional information that is required to complete back ground checks in that state</li> <li>Be sure all demographic information is entered connectly diversign the carrect apelling of your full legal name, any altas or other name you have ested legally, and your connect date of birth</li> </ul>                           |           |             |
| Program                      | I I Zave reak and reg too the Terms and Conditions                                                                                                    |           |             |
| Roster                       |                                                                                                    |           |             |
| Certify                      | Net                                                                                                    |           |             |
| FAQ                          | Dick Form                                                                                                    |           |             |
| Settings                     |                                                                                                    |           |             |
| OEC Helpdesk                 | ran roway torkets                                                                                                    |           |             |
|                              | C rejestet Substant                                                                                                    |           |             |
|                              | Digital Fingerstal Accountment                                                                                                    |           |             |
|                              | The work Statement in                                                                                                    |           |             |
|                              |                                                                                                    |           |             |
|                              |                                                                                                    |           |             |

4. Then read and Authorize the DCF Check by clicking on the authorization box and entering your name and today's date. Then click NEXT

|                  |                                                                                                    | English 🛩 Sign Out                                                                                                    |
|------------------|----------------------------------------------------------------------------------------------------|----------------------------------------------------------------------------------------------------|
| nu               | CT DEC BOIS                                                                                                    | enguni • aignour                                                                                                    |
| l.marini@ct.gov  | Terms and Conditions                                                                                                    |                                                                                                    |
| BCIS ID          | Contract and Social Social                                                                                                    |                                                                                                    |
| 326dc620-694a    | 2 DCF Form                                                                                                    |                                                                                                    |
| Status           |                                                                                                    |                                                                                                    |
|                  | Authorization for Release of Information from DCF                                                                                                    |                                                                                                    |
| erson Detail     | NOTE: This form must be authorized by each person who is required to complete a child care- or youth camp-related background check through the C                                                                                                    |                                                                                                    |
| lackground Check | I do hereby authorize the Connecticut Department of Children and Families (DCF) to research their records for any and all information concerning char<br>and to release this information in whole to the Office of Early Childhood (DCF) for the puppes of completing a comprehensive background check. If the<br>in my discement on the central registry to the inforced/order carbin education is child care faith for puppess of determining my eligibility for | other authorize the OEC to release any final DCF substantiations of abuse or neglect which result                                                                                                 |
| Program          | in my stacement on the central registry to the Director/Operator or other despines of a churd care traciny for purposes in determining my engous y for<br>older who residers in my nucleifaid they are lead as a family fold care home. Extense the DEF and DEC from all liability for any camages I may incur, w<br>DEF in their research. This release y do not an any down and have years from the date of signature unless reschied in writing.                | empoyment, ore assessing my nonservice environment based on an incavable to years or age of<br>which may result from the release or use of this information. I submit the information below to as |
| toster           | 🗹 i do hereby Authorize                                                                                                    | 4                                                                                                    |
| Certify          | F-0 Name                                                                                                    |                                                                                                    |
| QA               | Test 8/29/2022                                                                                                    |                                                                                                    |
| Settings         |                                                                                                    |                                                                                                    |
|                  | Back Neat                                                                                                    |                                                                                                    |
| DEC Helpdesk     | BI Privacy Notices                                                                                                    |                                                                                                    |
|                  | e Parenvacy nonces                                                                                                    |                                                                                                    |
|                  | Fingerosat Submission                                                                                                    |                                                                                                    |
|                  | Digssi Fingerprint Appointment                                                                                                    |                                                                                                    |
|                  |                                                                                                    |                                                                                                    |
|                  |                                                                                                    |                                                                                                    |
|                  |                                                                                                    |                                                                                                    |

5. Then you will review the FBI Privacy Act Statement and click the Attest box, enter your name and today's date. Then Click Next

| - O A Nat Man                                                                                                    | 19EXP18A235100 information advisor                                                                                                    |                                                                                             | 2 ÷ 0                                                             |
|----------------------------------------------------------------------------------------------------|----------------------------------------------------------------------------------------------------|---------------------------------------------------------------------------------------------|-------------------------------------------------------------------|
| enu                                                                                                    | acostion), you have custain rights which are clocusted below All notices must be provided to pe<br>Regul Kloss (CFR), 50.12, introng other authorities.                                                                                                    | n in writing. These octopations are pursuant to the Privacy Act of 1974. Title 3, United St | ites Code (U.S.C.) Section 352a, and Title 26 Code of Federal     |
| ili martniğici göv                                                                                                    | rom muni be provided en indequarie incliner (18 Providy act Marier et goleret 2013 or bater), by it<br>statement munt explain the authority for collecting your fragetpints and associated information                                                                                             |                                                                                             |                                                                   |
|                                                                                                    | You must be advised in noting of the procedures for obtaining a change, correction, or update of                                                                                                    | f your PBI entrumail history record as set forth at 28 CPR 16 84.                           |                                                                   |
| BCIS ID                                                                                                    | You must be provided the opportunity to complete or challenge the accuracy of the entirmation                                                                                                    | is your 761 crimeral history record of you have such a records                              |                                                                   |
| 326d:620-694a<br>Status                                                                                                    | If you have a clinicish history recent, you should be attanced a reasonable amount of time to co-<br>communification proceeding provides a constraint history recent, providentiti se efforded a reasonabli<br>on information constraint efficience of history record.                             |                                                                                             |                                                                   |
|                                                                                                    | If approxy policy controls, the officials may provide you with a copy of your FBI or man all history re<br>submitting largerprists and a fee to the FBI Johannation regarding this process may be obtained                                                                                         |                                                                                             |                                                                   |
| Person Detail<br>Sackground Greck                                                                                                    | if you dende ha challenge the exclusivy or completeness of your FDI continue history record, you<br>the FBI by submitting a request no MI255 chowerscollers you the FBI oil there forward your cha<br>official communication from that agency, the FBI will make any recetorary changes conections | forge to the agency that contributed the substroned information and request the openet      | to verify or connet the challenged entry. Upon recept of an       |
| Program                                                                                                    | You have the right to expect that atticteds receiving the results of the or minal history record one<br>proceed are or attacked established by the Kancoval Crane Prevencion and Privary Company Court                                                                                             |                                                                                             | n of federal dializite, regulation or associative order, or rule, |
| tosto-                                                                                                    | 1 Connection Resonant Department of Emorgency Services and Fublic Resolution State Pal                                                                                                    | ete Bureou of Konstitution (SFB) 1111 Country Club Road Medictorn, CF 90437 800 1           | 80 6480                                                           |
| Certify                                                                                                    | <ol> <li>Out of State Records: Agency of Record DR HB Cast Devision-Statemary Requiring to 00<br/>Destroy not fictation inclusion electronic rest fication, but excludes oral next fication. See https://www.cast.cast.cast.cast.cast.cast.cast.cast</li></ol>                                     |                                                                                             |                                                                   |
| FAQ                                                                                                    | See 5 U.S.C. 5328 (b): 28 U.S.C. 534(e): 34 U.S.C. § 40310 (formerly choid at 42 U.S.C. § 14610)                                                                                                    | Article (Viet 18 OFR 20 21(c), 10 33(5), 50 12(b) and 705 2(d)                              |                                                                   |
| OFC Helpcesk                                                                                                    | I advisi that the versad the "YBI Privacy Act Statement", "Agency Privacy Requirements for<br>to complete air Office of Early Califords background check.                                                                                                    | Nonzrininal Justice Applicants", and "Nonzrininal Justice Applicant's Privacy Rights" (     | drave and agree to the terms the est for using my Sugerprints     |
|                                                                                                    | [*** nave                                                                                                    | Todaya z me                                                                                 |                                                                   |
| V                                                                                                    | ha las                                                                                                    | 8/29/2022                                                                                   | 8                                                                 |
|                                                                                                    | Seck Nect                                                                                                    |                                                                                             |                                                                   |
|                                                                                                    | Kinger vol Liber-ellen                                                                                                    |                                                                                             |                                                                   |
|                                                                                                    | Orgate Regeneral Applications                                                                                                    |                                                                                             |                                                                   |
| Contraction of the second second | 2 0 0 0 0 C 1 8 7 1 1 1                                                                                                    |                                                                                             | 💪 64% Machysarry 🔿 📧 🛠 👌 13410                                    |

6. Next you will select the Child Care Facility Type Role: OEC Child Care Center from the drop-down menu.

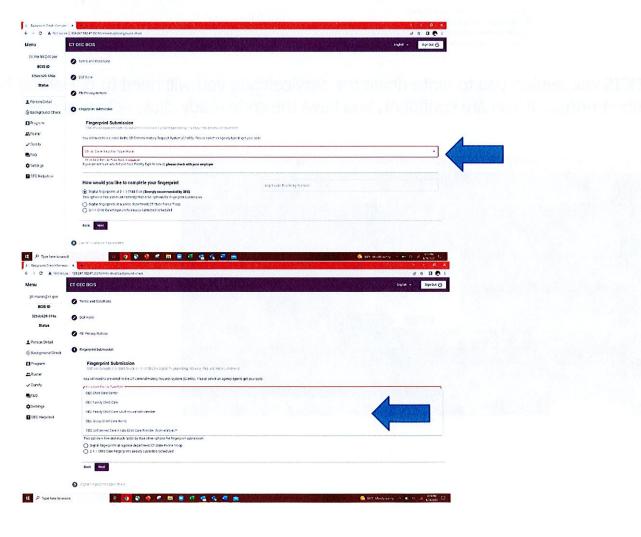

7.

 Next, you will see the service code for OEC Child Care Center. You will need write the code down the because you will need it on the next screen. Once you have done this, please click CCHRS WEBSITE (purple box). This will take you to the site where you will pre-enroll for fingerprinting. If you skip this step, you will not be able to obtain digital fingerprints.

| Menu                     | Terms and Conditions                                                                                                    |   |
|--------------------------|----------------------------------------------------------------------------------------------------|---|
| ateacherbc@gmail.co<br>m | O DCF Form                                                                                                    |   |
| BCIS ID                  | FBI Privacy Notices                                                                                                    |   |
| Status                   | Fingerprint Submission                                                                                                    |   |
| ▲ Person Detail          | Fingerprint Submission<br>GEC encourages providers to use 2-1-1 Child Care digital fingerprinting. It's easy, free and more convenient<br>You will need to pre-enroll in the CT Criminal History Request System (CCHRS). Pleage select an agency type to get your code                                                                                |   |
| HFAQ                     | Child Gare Facility TyperRole DEC Child Care Center                                                                                                    | • |
| C Settings               | If you are not sure which Child Care Facility Type to select, please check with your employer. Your service code is Please go to CCHRS website. After you pre-enroll, you will see your Applicant Tracking Number on the confirmation page, you will also receive an email. You will need to enter your Applicant Tracking Number in the field below. |   |
|                          | How would you like to complete your fingerprint      Digital fingerprints at 2-1-1 Child Care      Digital fingerprints at a police department      Paper fingerprint cards sent by mail                                                                                                    |   |

9. BCIS will remind you to write down the service code you will need to pre-enroll for fingerprints. If you are confident, you have the code ready click, Acknowledge.

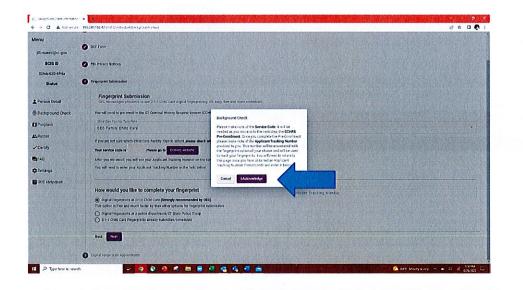

10. This will take you to the CCHRS Website. Once you arrive you will enter the OEC Service Code for OEC Child Care Center and click "**Submit ServiceCode**".

| use of<br>enroll | me to the Connecticut Criminal History Request System (CCHRS)! Your<br>this site implies that you acknowledging that you are submitting a pre-<br>nent request for a fingerprint-based criminal history check for an<br>ized recipient within the State of Connecticut. |
|------------------|----------------------------------------------------------------------------------------------------|
| The age          | rollment<br>ucy (or entity) that is asking you to be fingerprinted should have given you a 'Service Code<br>ater that code here:<br>Submit Service Code                                                                                                    |
|                  | NOTE: If you have a CCHRS account, you can sign in here.                                                                                                    |

<text>

------

A spenne

e you have done it correctly, you will receive a success message. It is important that you note the Analician Tracking Number, you'will need to enter it in interesting that you note the Analician Tracking Number, you'will need to enter it interesting BCIS and to schedule, you'r fiogerprintiting appointment. It will alway a tager with the confirm a success with alway a tager with the confirm at the date of the sector of the date of the sector of the sector of the sector of the confirm at the sector of the sector of

· · · · · · · ·

12. Please fill out the Pre-Enrollment form. You are only required to fill out the **TEAL** blocks, you may leave the green blocks empty.

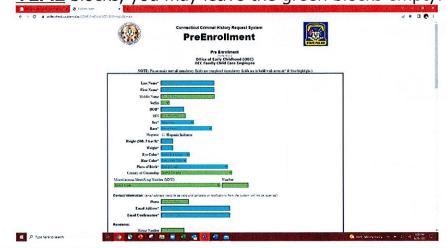

13. Once you have populated all the TEAL blocks, scroll to the bottom, and click on SUBMIT MY PRE-ENROLLMENT

| <ul> <li>O</li></ul> |                                                                                                    | 2                          |                   | 2 * 0 0      |
|----------------------|----------------------------------------------------------------------------------------------------|----------------------------|-------------------|--------------|
|                      | Company Name                                                                                                    |                            |                   |              |
|                      | Address Secent                                                                                                    |                            |                   |              |
|                      | Addr to Struct                                                                                                    |                            |                   |              |
|                      | ALIANACAY                                                                                                    |                            |                   |              |
|                      | Adhres Star Bentflete                                                                                                    |                            |                   |              |
|                      | Alls or Zep Danke Code<br>Emergency Contact                                                                                                    |                            |                   |              |
|                      | Emarganey Contact<br>Terr Name                                                                                                    |                            |                   |              |
|                      | Mulfie Same                                                                                                    |                            |                   |              |
|                      |                                                                                                    |                            |                   |              |
|                      | Lost News Environmental States                                                                                                    |                            |                   |              |
|                      | Setter W                                                                                                    |                            |                   |              |
|                      | Place and a second second second second second second second second second second second second second second s                                                                                                    |                            |                   |              |
|                      | Emergency Contact Address:                                                                                                    |                            |                   |              |
|                      | Address Same                                                                                                    |                            |                   |              |
|                      | Address Serred                                                                                                    |                            |                   |              |
|                      | Address Care<br>Address States Balance States W                                                                                                    |                            |                   |              |
|                      | Address Zap Ports. Code                                                                                                    |                            |                   |              |
|                      | Address 2 (\$ FOR COOP                                                                                                    |                            |                   |              |
|                      | Location Township (                                                                                                    | 100                        |                   |              |
|                      | 1942 Safety and Safety and S |                            |                   |              |
|                      | Previous Conviction:                                                                                                    |                            |                   |              |
|                      | Ever Comment Statistica Married                                                                                                    |                            |                   |              |
|                      | Comacting Date Distance United                                                                                                    |                            |                   |              |
|                      | Continue Plate Batel Pare                                                                                                    |                            |                   |              |
|                      | Constitue Court Select Court                                                                                                    |                            |                   |              |
|                      | Copyrights Differed                                                                                                    | 5.00                       | - Marine 1997     |              |
|                      |                                                                                                    |                            |                   | 1112         |
|                      | 5.0                                                                                                    | mt Hts Lausancer           | Cale State States |              |
|                      |                                                                                                    |                            |                   |              |
|                      |                                                                                                    |                            |                   | and a second |
|                      |                                                                                                    | CCHRSTV<br>Vetwor 10.3.4.3 |                   |              |
|                      |                                                                                                    | 10000 100 IL               |                   |              |

14. If you have done it correctly, you will receive a success message. It is important that you note the Applicant Tracking Number, you will need to enter it into BCIS and to schedule your fingerprinting appointment. It will always begin with the current year and the letter 'T" followed by seven numbers. An email confirmation will be sent to the email address you used to pre-enroll.

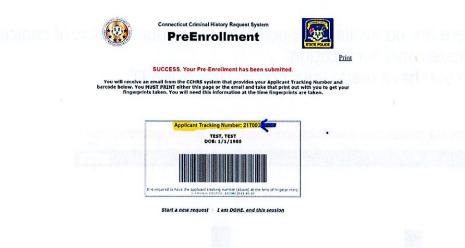

- 15. You will now go back to BCIS and enter the Applicant Tracking Number into the ATN line. You will also select how you will obtain your prints:
  - a. If you select Digital prints, it will allow you to schedule a fingerprint appointment right from BCIS (please see Step 16), click NEXT to go to Step 16.
  - b. If you choose to obtain your digital prints at a police station, please click this box, hit NEXT, and it will complete your process.
  - c. If you choose an already scheduled 211 one site, this means that your child care program has scheduled 211 to come to the center to take your prints, select this box, hit NEXT and it will complete your process.

| Menu               |                                                                                                    |    |
|--------------------|----------------------------------------------------------------------------------------------------|----|
| d man loct gov     | O bot form                                                                                                    |    |
| DCIS ID            | C ITL Princy Nutree                                                                                                    |    |
| 7754.620-6544      |                                                                                                    |    |
| Status             | O Fingeryshe Submusian                                                                                                    |    |
| L Person Detal     | Fingerprint Submission<br>on an analysis provides that a set of a contraction of each take software the software set on a software set of                                                                                                    |    |
| B Background Check | now will make to prevent it in the CE Control Heatery Weppert Rystein (CCHR) (Vel Relief elect at egesty type to per pour code                                                                                                    |    |
| CI-Program         | Dive Carl Net to State Field                                                                                                    |    |
| a foster           | one sensity on the care                                                                                                    |    |
| Centy              | Facular not non-which thill face facility fight to oderch please check with your employer.                                                                                                    |    |
|                    | Your similar code is 1. Please go to CCHIES website                                                                                                    |    |
| CA1 PO             | Aller gits (re-emolt you will see your Approad thacking Number on the contribution page, you will also reveale as equal                                                                                                    |    |
| C Lettings         | townel over to only your Applicant tracking Burnish in the Fact below                                                                                                    | 4  |
| DEC Hebdesk        | How would you like to complete your fingerprint                                                                                                    |    |
|                    | 22/1224567                                                                                                    |    |
|                    | Digital Interstructure 11 - 1 - 1 Child Chare (Breedy recommended by DEC) This special is here and much faunce by their approxed is fingerprint submission                                                                                                    | V. |
|                    | District Knowners is a solve assembler of three Action finite<br>O 2013 Child the Theorem Handwide Action and Action and Action<br>Childree Theorem Childree Action and Action and Action<br>Childree Action and Action and Action and Action and Action<br>Action and Action and Action and Action and Action and Action<br>Action and Action and Action and Action and Action and Action<br>Action and Action and Action and Action and Action and Action<br>Action and Action and Action and Action and Action and Action<br>Action and Action and Action and Action and Action and Action<br>Action and Action and Action and Action and Action and Action and Action<br>Action and Action and Action and Action and Action and Action<br>Action and Action and Action and Action and Action and Action<br>Action and Action and Action and Action and Action and Action and Action<br>Action and Action and Action and Action and Action and Action<br>Action and Action and Action and Action and Action and Action<br>Action and Action and Action and Action and Action and Action and Action<br>Action and Action and Action and Action and Action and Action and Action<br>Action and Action and Action and Action and Action and Action and Action and Action<br>Action and Action and |    |
|                    | tak Next                                                                                                    |    |
|                    |                                                                                                    |    |

- 16. If you choose to schedule your own prints at a 211 location, you will be redirected to the next page where you can schedule your appointment.
  - a. You will select the location you would like to use from the drop-down menu. Then you will select Child Care Center as the Reason.
  - b. In the LIVE session if there are available appointments at the location you have chosen, theywill appear.

c. If there are no available appointments at your location of choice, you may have to choose another location.

| is number of the set of conditions<br>BCS 10<br>Socked 30 494 0 005 From<br>Summ<br>The Finisery Referes<br>error Detail<br>astigning Check<br>Thing grait Sconspan<br>Digital Finisery Referes<br>error Detail<br>Socked 10 497<br>Digital Finisery Referes<br>Error Detail<br>Socked 10 497<br>Digital Finisery Referes<br>Socked 10 497<br>Digital Finisery Referes<br>Socked 10 497<br>Digital Finisery Referes<br>Socked 10 497<br>Digital Finisery Referes<br>Socked 10 497<br>Digital Finisery Referes<br>Socked 10 497<br>Digital Finisery Referes<br>Socked 10 497<br>Digital Finisery Referes<br>Socked 10 497<br>Digital Finisery Referes<br>Socked 10 497<br>Digital Finisery Referes<br>Digital Finisery Referes<br>Provide Socked 10 497<br>Provide Socked 10 497<br>Pr                                                                                                    |                                   | er ( 159,247,152,47,35310/redvidual/background check                                                           |                                       |                      |
|----------------------------------------------------------------------------------------------------|-----------------------------------|----------------------------------------------------------------------------------------------------|---------------------------------------|----------------------|
| Costo Costo                                                                                                    | nu                                | CT DEC BCIS                                                                                                    | · · · · · · · · · · · · · · · · · · · | English - Sign Out ( |
| Status                                                                                                    | B marinký ot gov<br>BCIS ID       | ferms and Conditiona                                                                                           |                                       |                      |
| erson Dahal<br>akiground Check.<br>Thigrprist Schrödiger<br>Distance are a case of both of a registive operation of the providence of the case of the dot of the dot of the                                                                                                    | 326-3c620 694a                    | O DCF Form                                                                                                    |                                       |                      |
| er son Datal<br>sakground Check<br>Proporpist Spanson<br>aster<br>sater<br>entry<br>A2<br>Check Later =                                                                                                    | Status                            |                                                                                                    |                                       |                      |
| astground Cheek.<br>Angement<br>Angement |                                   | FBI Privaty Note Ps                                                                                            |                                       |                      |
| ester<br>ester<br>ester<br>ester<br>AD<br>AD<br>AD<br>AD<br>AD<br>AD<br>AD<br>AD<br>AD<br>AD                                                                                                    | Person Defail<br>Background Check | Pagergrist Svansavan                                                                                           |                                       |                      |
| et ly     Dissession a case to be dear in type or opporting to a state to performent.       Mag     Mage to many in the factor area to type on a state to performent. A stat from the will exact to a large or opporting to a state of the state of the                                                                                                    | Program                           | Digital Fingerprint Appointment                                                                                |                                       |                      |
| Versit         Official of the Set of the Set                                                                                                    | laster                            |                                                                                                    |                                       |                      |
| AQ AQ AQ AQ AQ AQ AQ AQ AQ AQ AQ AQ AQ A                                                                                                    | ert fy                            |                                                                                                    |                                       |                      |
| ettings Face Haven - Hoge Child Berdbanest Center, 51 Olive St. New Haven OT CES11 • Family Child Care Home EC Holdest No ansitzle care found choice a offerent location                                                                                                    |                                   | Mease tension in the koby area when you arrive for your appointment. A staff member will escort you to yo      |                                       |                      |
| EC Helpdask No avoid be ave found those a offerent location                                                                                                    |                                   |                                                                                                    |                                       |                      |
|                                                                                                    | ettings                           | Ben anter - augt wind bestapping a contra, of one of, the anter of costs                                       |                                       |                      |
|                                                                                                    | EC Helpdesk                       | No available care found choose a different location                                                            |                                       |                      |
|                                                                                                    |                                   |                                                                                                    |                                       |                      |
|                                                                                                    |                                   | 4                                                                                                    |                                       |                      |
|                                                                                                    |                                   | Subst                                                                                                    |                                       |                      |
| د این این این این این این این این این این                                                                                                    |                                   |                                                                                                    |                                       |                      |
|                                                                                                    |                                   | the second second second second second second second second second second second second second second second s |                                       |                      |
|                                                                                                    |                                   |                                                                                                    |                                       |                      |
|                                                                                                    |                                   |                                                                                                    |                                       |                      |
|                                                                                                    |                                   |                                                                                                    |                                       |                      |

d. Once you have made your choice click SUBMIT.

Once you complete your fingerprints and OEC receives notification of favorable results the results they will be entered into your profile and your status should update to CURRENT.